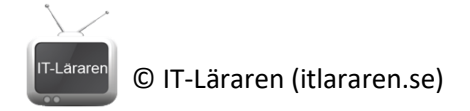

## Övningar – Linux Terminalen Del 1

Ett par instuderingsuppgifter och övningar som handlar om Linux terminalen

- 1. Nämn några fördelar med ett CLI 2. Vilket shell är det vanligast förekommande? 3. Vad visas på bilden? 圓 jesper@localhost:~  $\alpha$ E jesper@localhost ~<mark>l\$</mark> 4. Till vad används *options* och till vad används *argument*? 5. Hur skriver man för att lista innehållet i en mapp, detaljerat? 6. Hur anger man options med enkla tecken respektive med ord?
	- 7. Vilket kommando används för att visa kommandohistoriken?

© IT-Läraren (itlararen.se)

IT-Läraren

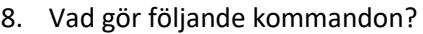

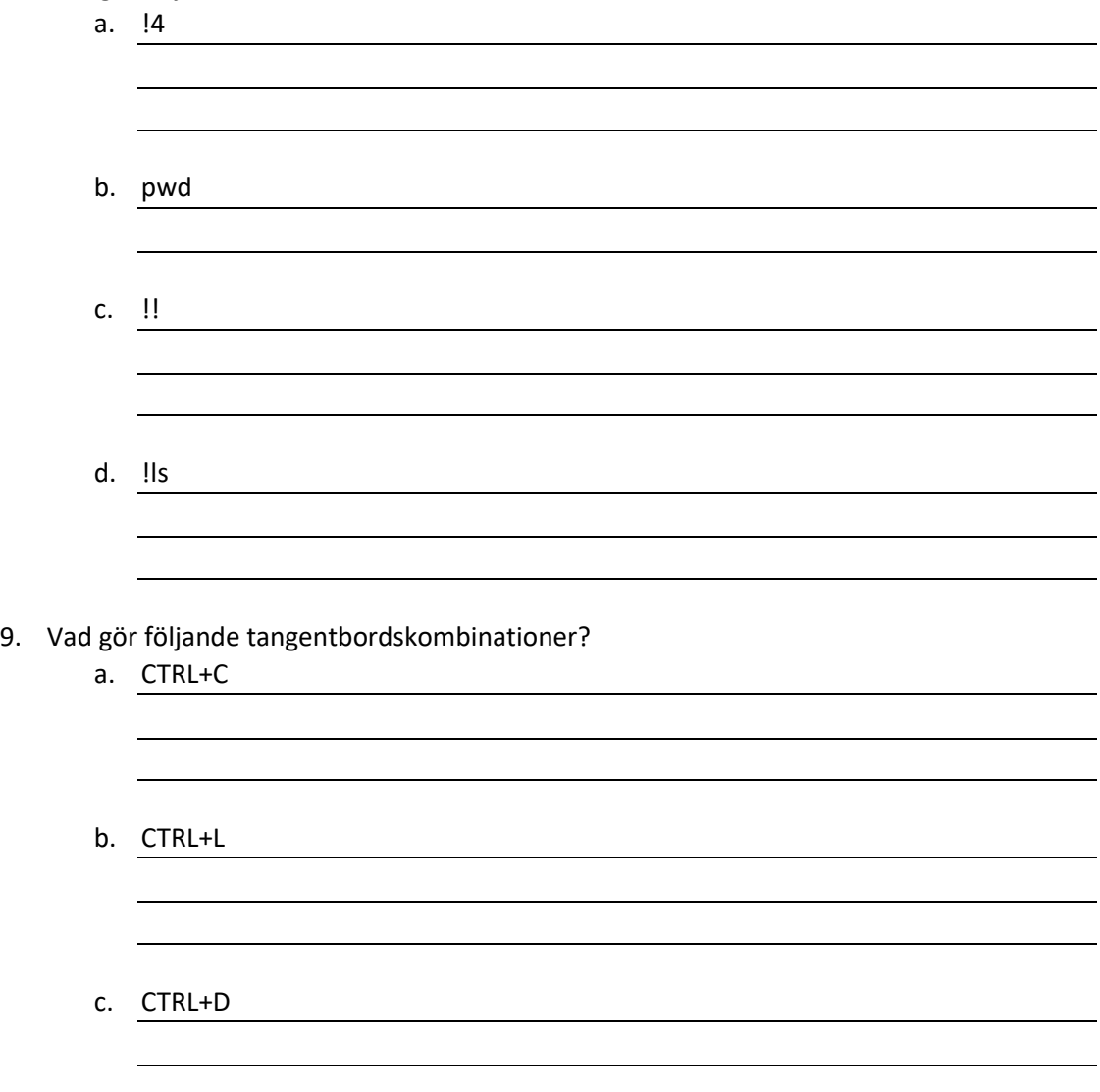